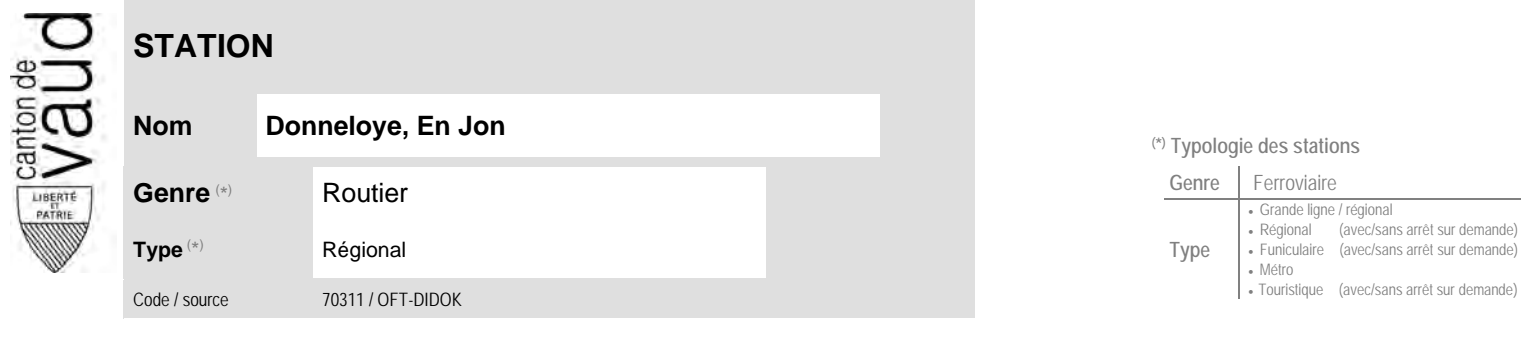

## **Localisation**

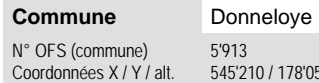

178'050 / 547 (position de l'arrêt commercial)

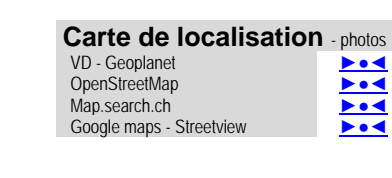

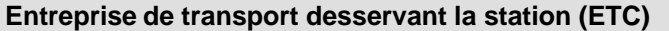

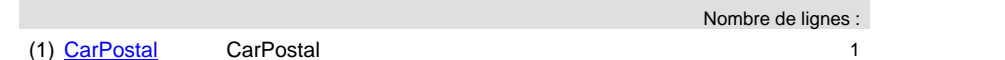

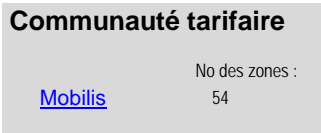

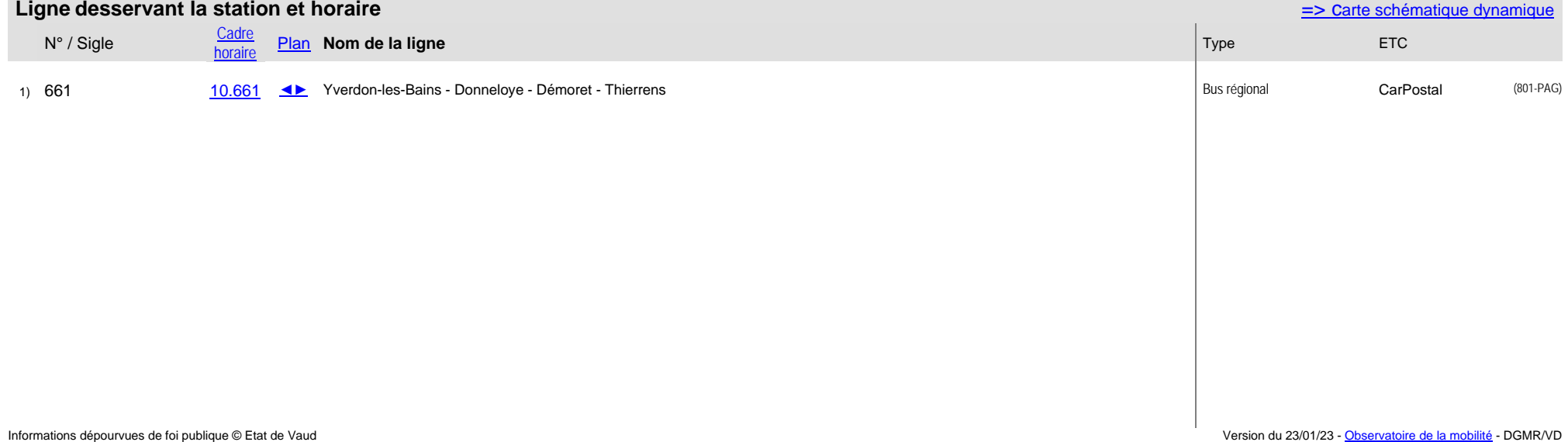

## **Nom Donneloye, En Jon (\*) Typologie des stations**

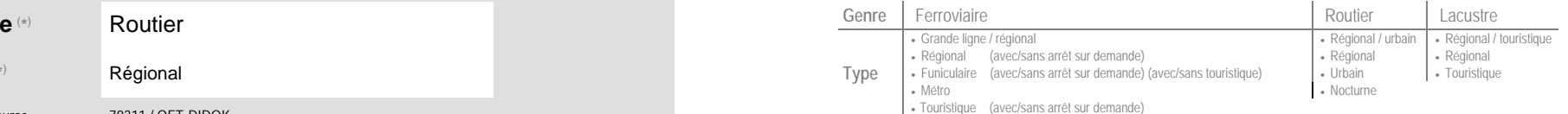